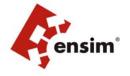

## What's New in Ensim Pro for Linux 4.1.0

#### **About Ensim Pro**

Ensim Pro is the leading Web hosting automation software that lets service providers, resellers and site owners, centrally control and automate common hosting tasks. Available for the Windows or Linux operating system, it includes all the tools hosting providers need to build compelling, commercial hosting plans for shared, reseller and dedicated server customers.

### What's New in Ensim Pro for Linux 4.1.0

This document highlights the new features and enhancements implemented in Ensim Pro for Linux version 4.1.0. Along with a couple of resolved issues the following new features are available:

### **Upgrades now independent of operating systems**

Earlier versions of the installer upgraded the operating system along with Ensim Control Panel. This was because compatibility requirements for certain service RPMs required the installer to customize the service RPMs of these services thus requiring an upgrade of the operating system at the time of upgrading Ensim Control Panel. Beginning with version 4.1.0, the installer relaxes the compatibility requirements and avoids customization of the service RPMs. This enables you to upgrade Ensim Control Panel without upgrading the operating system. You can now choose to upgrade your operating system at any time after performing the required pre-upgrade steps. After you upgrade the operating system, reinstall Ensim Control Panel to ensure compatibility with the new operating system and to make the sites accessible. For details, refer to the document *Ensim Pro and Ensim Basic 4.1.0 for Linux (Standalone) Upgrade Guide* at http://www.ensim.com/support/pro/linux/index.html

#### Miya Merchant 5 now available in Ensim Control Panel

Earlier versions of Ensim Control Panel supported Miva® Merchant 4. Beginning with version 4.1.0, Ensim Control Panel supports Miva Merchant 5 along with Miva Merchant 4. Both versions run in parallel on Miva Empressa 5. Sites enabled with both versions of Miva Merchant display the Miva Merchant configuration option separately for each version. Site administrators can use the **Configuration** option specific to the version of Miva Merchant on which they want to set up, create, or manage their storefront. They can access the Miva Merchant interface to perform the setup and configuration tasks using the links provided in the control panel. Ensim customizes Miva Merchant to convert the source tarball into an RPM to meet the packaging requirements of Ensim Control Panel. The following links provide additional information on Miva Merchant 5:

- **Upgrading stores to Miva Merchant 5.** Refer to <a href="http://smallbusiness.miva.com/docs/merc\_5.x\_help/providexml.html">http://smallbusiness.miva.com/docs/merc\_5.x\_help/providexml.html</a>.
- **Miva Merchant 5 Online Help:** Refer to http://smallbusiness.miva.com/docs/merc\_5.x\_help/helptopics.html.

# Scheduled service restarts operations

Earlier versions of Ensim Pro restarted services on a domain after each of the following site operations: add, update, suspend, and resume. These site operations modified the

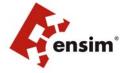

configuration file of the services. A restart operation ensured that the services operated with new or updated settings. However, restarting services after every operation resulted in disconnected sessions, inaccessible sites, and inordinate resource consumption. Ensim Control Panel now provides a configuration tool that allows you to create service queues for the services that need to be restarted and configure a time interval at which these services can be restarted. The settings are stored in the database and are retained even after migrating or upgrading to later versions.

The current release supports scheduled restart operations for the following services:

- Apache
- MailScanner

This was available in Ensim Pro for Linux 4.0.4 which was for RHEL ES 4 only. The same functionality is being made available for all the other supported operating systems with this release.

Please refer to the Ensim Pro for Linux 4.0.4 release notes for a complete list of resolved issues.

# Upgrading to Ensim Pro for Linux 4.1.0

You must have Ensim Pro for Linux v4.0.3 or v4.0.4 on your system before you can upgrade to version 4.1.0. The upgrade is an in-place upgrade, which means that the servers used for previous versions of the RHEL and Ensim are upgraded and used for the new version. Please refer to the upgrade guide for more details on planning your upgrade.

### Hardware requirements

There are no new hardware requirements for this version. It is an in-place upgrade, which means the servers used for the previous versions are upgraded and used for the new version.